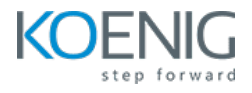

# **Understanding and Mastering Git and GitHub**

## **Beginner to Expert**

#### Duration: 3 days (8hrs/day)

**Prerequisites:** N/A

**Course Objective:** This comprehensive course aims to equip participants with a robust understanding of version control systems, specifically focusing on Git and GitHub. Participants will gain hands-on experience in installing, configuring, and utilizing Git for effective source code management. The course covers fundamental and advanced Git operations, branch management, remote repository collaboration, pull requests, forking, and contribution workflows. Additionally, participants will explore advanced topics such as Git tags, rebasing, GitHub issues, labels, and actions. By the end of the course, participants will be proficient in using Git and GitHub for efficient version control in software development. Also, we will be using different tools like **SourceTree** or **GitHub Desktop** to visualize better.

**Git Version:** Latest, **Tools Used:** Git, SourceTree, VSCode, GitHub Desktop

**Lab Requirement:** Koenig-DC

**Chapter 1 - Introduction to Version Control Systems** 

What is Version Control System

Types of Version Control Systems

## **Chapter 2 - Introduction to Git and GitHub**

What is Git & GitHub?

## **Chapter 3 - Installation of Git and Configuration of Shell**

**Lab:** Installing Git

Lab: Basic Git Configuration

## **Chapter 4 - Basic Shell Commands**

Lab: Basic Shell Operations - like cd, mkdir etc **Lab:** Working with Command Line **Lab:** Using Help in Git commands

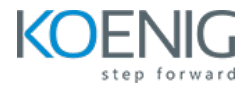

## **Chapter 5 - Working of Git**

Types of Logical Spaces in Git Working Architecture of Git

## **Chapter 6 - Basic Git operations**

Lab: Initializing Git Repository **Lab:** Adding Files in Staging Area Lab: Creating Commits **Lab:** Removing files from Staging Area

## **Chapter 7 - Git branches and HEAD**

Understanding Branches Lab: Creating Branches Understanding HEAD **Lab:** Moving Between Branches and Tracking HEAD

## **Chapter 8 - Merging Branches**

Understanding Merging of Branches Types of Merging **Lab:** Merge Branches

## **Chapter 9 - GitHub and remote repository**

Lab: Creating GitHub Account Lab: Creating Empty Remote Repository on GitHub **Lab:** Adding Remote Repository to Local Repo

## **Chapter 10 - Git Fetch, Git pull and Git push**

**Lab:** Pushing Changes from Local Repo to GitHub **Lab:** Pulling Changes from Remote to Local **Lab:** git fetch vs git pull

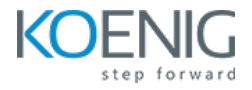

## **Chapter 11 - Cloning, Exploring and modifying public repository**

**Lab:** Cloning Remote Repository Lab: Exploring Remote Repository Options Lab: Protecting Branches

#### **Chapter 12- Pull Requests**

Lab: Creating Pull Requests Lab: Setting Approvals for Pull Requests **Lab:** Merging Pull Requests

#### **Chapter 13 - Forking and contribution to public repository**

**Lab:** Forking Public Repository Lab: Making Changes and Creating Pull Requests for Public Repository

#### **Chapter 14 - Git Tags and Rebasing**

Understanding Uses of Tags Types of Tags Use-Cases of Rebasing Lab: Creating tags and Pushing tags to remote repo **Lab:** Rebasing Branches

#### **Chapter 15 - GitHub Issues and Labels**

Understanding use of GitHub Issues and Labels Lab: Creating GitHub Issues and Labels

#### **Chapter 15 - Watch, Star, Raw, Blame and History of file on GitHub**

Understanding Features like Watch, Star, Raw & Blame on GitHub **Lab:** Using Features like Watch, Star, Raw & Blame on GitHub

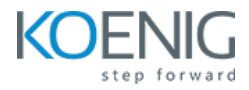

## **Chapter 16 - Ignoring files in Git**

Use-Cases of Ignoring Files **Lab:** Ignore Files and Folders in Local Repo Lab: Formats to be used in .gitignore file

## **Chapter 17 - Detached HEAD**

Use-Cases of Detached HEAD **Lab:** Using Detached Head

## **Chapter 18 - Advanced Git**

**Lab:** Advance Git Logging Filters Understanding Git Reset and Git Revert Understanding Git Stash **Lab:** Using Git Reset and Git Revert **Lab:** Stashing Git Data Types of Objects in Git Internal Working of Git **Lab:** Reading Git Objects

## **Chapter 19 - GitHub pages**

Lab: Deploying Static HTML Website Using GitHub Pages

## **Chapter 20 - Git Hooks**

Understanding Git Hooks

Lab: Creating Git Hook to do execution before commit